# **Containers**

Announcements

Iteration and Recursion

You can convert while/for statements to recursion without inventing new logic:

4

--------------------------------

You can convert while/for statements to recursion without inventing new logic:

•Each pass through the body of a while/for statement is replaced by a recursive call.

You can convert while/for statements to recursion without inventing new logic:

- •Each pass through the body of a while/for statement is replaced by a recursive call.
- •Instead of using assignment statements, assign names to values using a call expression.

You can convert while/for statements to recursion without inventing new logic:

- •Each pass through the body of a while/for statement is replaced by a recursive call.
- •Instead of using assignment statements, assign names to values using a call expression.
- •If needed, introduce a new function with an argument for every value that must be tracked.

You can convert while/for statements to recursion without inventing new logic:

- •Each pass through the body of a while/for statement is replaced by a recursive call.
- •Instead of using assignment statements, assign names to values using a call expression.
- •If needed, introduce a new function with an argument for every value that must be tracked.

(Demo)

Box-and-Pointer Notation

•A method for combining data values satisfies the *closure property* if: The result of combination can itself be combined using the same method

- •A method for combining data values satisfies the *closure property* if: The result of combination can itself be combined using the same method
- •Closure is powerful because it permits us to create hierarchical structures

- •A method for combining data values satisfies the *closure property* if: The result of combination can itself be combined using the same method
- •Closure is powerful because it permits us to create hierarchical structures
- •Hierarchical structures are made up of parts, which themselves are made up of parts, and so on

- •A method for combining data values satisfies the *closure property* if: The result of combination can itself be combined using the same method
- •Closure is powerful because it permits us to create hierarchical structures
- •Hierarchical structures are made up of parts, which themselves are made up of parts, and so on

Lists can contain lists as elements (in addition to anything else)

Lists are represented as a row of index-labeled adjacent boxes, one per element

Lists are represented as a row of index-labeled adjacent boxes, one per element Each box either contains a primitive value or points to a compound value

Lists are represented as a row of index-labeled adjacent boxes, one per element Each box either contains a primitive value or points to a compound value

 $pair = [1, 2]$ 

Lists are represented as a row of index-labeled adjacent boxes, one per element Each box either contains a primitive value or points to a compound value

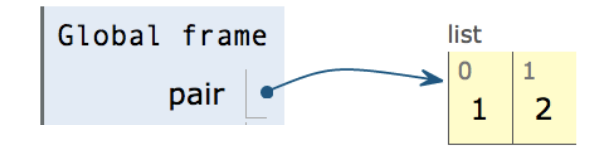

 $pair = [1, 2]$ 

Lists are represented as a row of index-labeled adjacent boxes, one per element Each box either contains a primitive value or points to a compound value

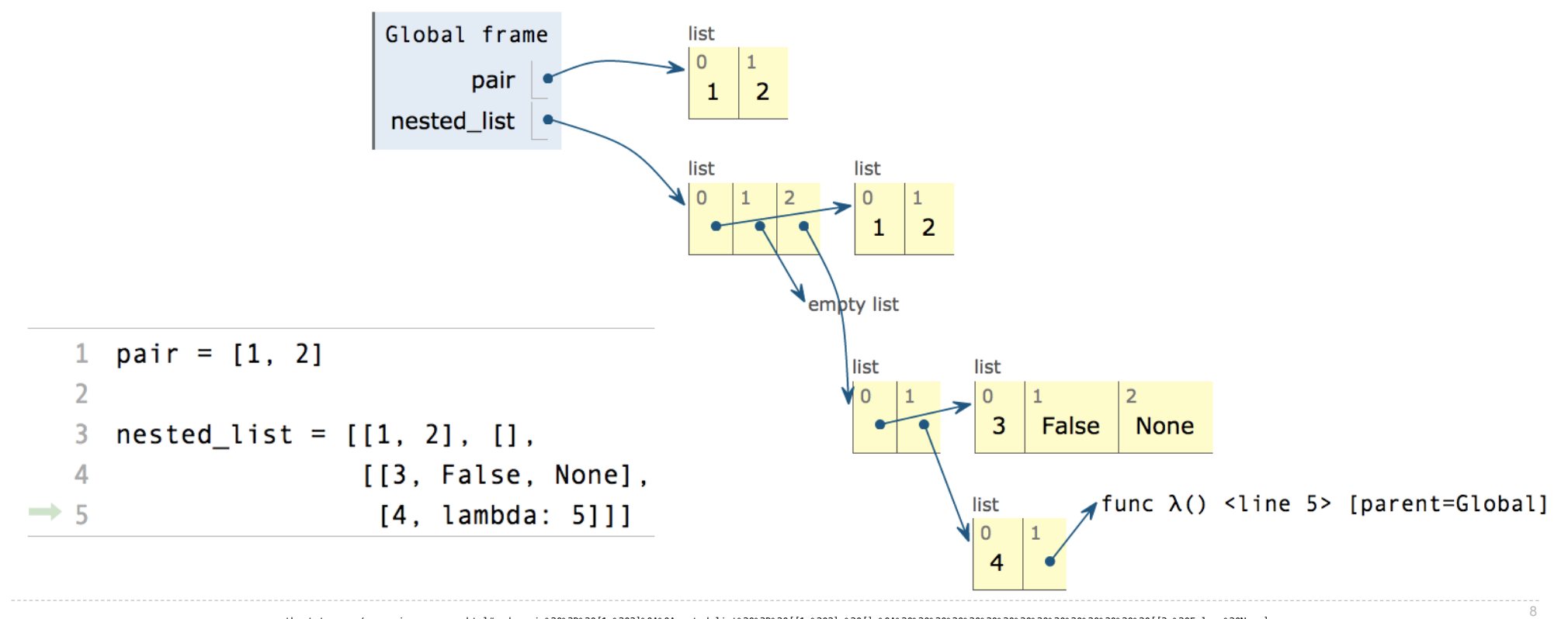

pythontutor.com/composingprograms.html#code=pair%20%3D%20[1,%202]%0A%0Anested\_list%20%3D%20[[1,%202],%20[],%0A%20%20%20%20%20%20%20%20%20%20%20%20%20%20%20[[3,%20False,%20None], %0A%20%20%20%20%20%20%20%20%20%20%20%20%20%20%20%20[4,%20lambda%3A%205]]]&mode=display&origin=composingprograms.js&cumulative=true&py=3&rawInputLstJSON=[]&curInstr=4

Slicing Creates Lists

#### Slicing Creates New Values

1 digits =  $[1, 8, 2, 8]$ 2 start = digits $[:1]$  $3$  middle = digits $[1:3]$ 4 end = digits $[2:]$  $\Rightarrow$  5 full = digits[:]

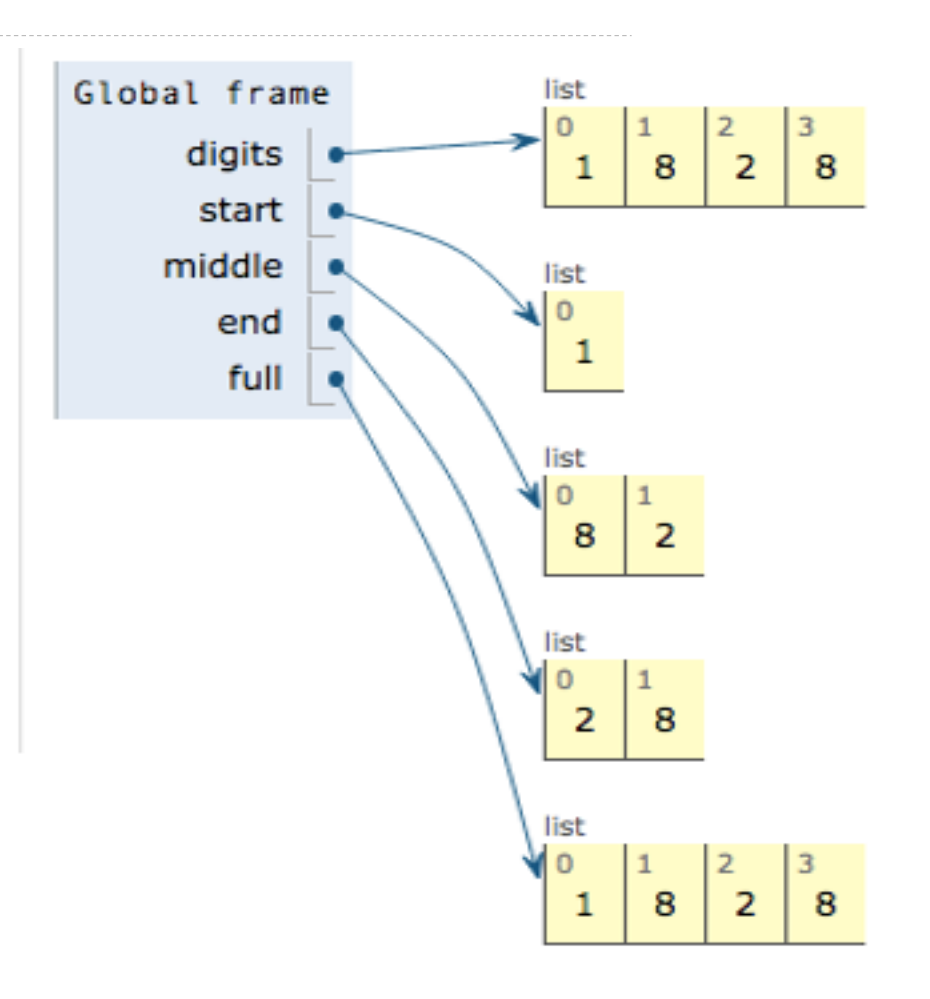

0|<br>pythontutor.com/composingprograms.html#code=digits%20%3D%2011,%208,%202,%208]%0Astart%20%3D%20digits[%3A1]%0Amiddle%20%3D%20digits[%3A3]%0Aend%20%3D%20digits[2%3A]%0Afull%20%3D%20digits[%3A]&cumulative%3Dtrue&curInstr%3

Processing Container Values

(Demo)

--------------------

Several built-in functions take iterable arguments and aggregate them into a value

Several built-in functions take iterable arguments and aggregate them into a value

```
• sum(iterable[, start]) -> value
```
Return the sum of an iterable (not of strings) plus the value of parameter 'start' (which defaults to 0). When the iterable is empty, return start.

Several built-in functions take iterable arguments and aggregate them into a value

```
• sum(iterable[, start]) -> value
```
Return the sum of an iterable (not of strings) plus the value of parameter 'start' (which defaults to 0). When the iterable is empty, return start.

```
• max(iterable[, key=func]) -> value
 max(a, b, c, \ldots), key=func]) \rightarrow value
```
With a single iterable argument, return its largest item. With two or more arguments, return the largest argument.

Several built-in functions take iterable arguments and aggregate them into a value

```
• sum(iterable[, start]) -> value
```
Return the sum of an iterable (not of strings) plus the value of parameter 'start' (which defaults to 0). When the iterable is empty, return start.

```
• max(iterable[, key=func]) -> value
 max(a, b, c, \ldots), key=func]) \rightarrow value
```
With a single iterable argument, return its largest item. With two or more arguments, return the largest argument.

• **all**(iterable) -> bool

Return True if bool(x) is True for all values x in the iterable. If the iterable is empty, return True.

#### Discussion Question

Find the power of 2 that is closest to 1,000 using one line:

(You can assume that it's smaller than 2 \*\* 100.)

min( [ \_\_\_\_\_\_\_\_\_\_\_\_\_\_\_\_\_\_\_\_\_\_\_\_\_\_\_ ], key= \_\_\_\_\_\_\_\_\_\_\_\_\_\_\_\_\_\_\_\_\_\_\_\_\_ )

# Discussion Question

Find the power of 2 that is closest to 1,000 using one line:

(You can assume that it's smaller than 2 \*\* 100.)

$$
\min( \left[ \frac{2 \ast \ast \text{ n for n in range}(100)}{1 \right], \text{ key= } \_
$$
 )

#### Discussion Question

Find the power of 2 that is closest to 1,000 using one line:

(You can assume that it's smaller than 2 \*\* 100.)

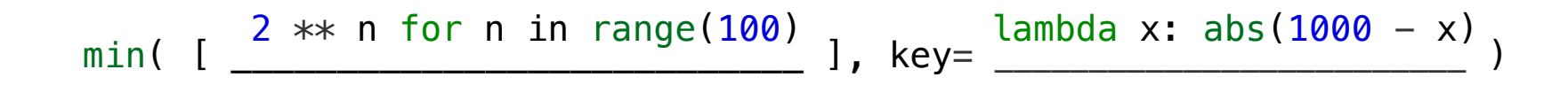

**Strings** 

**Representing data:**

'200' '1.2e-5' 'False' '[1, 2]'

<u>15</u>

**Representing data:**

'200' '1.2e-5' 'False' '[1, 2]'

#### **Representing language:**

"""And, as imagination bodies forth The forms of things unknown, the poet's pen Turns them to shapes, and gives to airy nothing A local habitation and a name.  $"''''"$ 

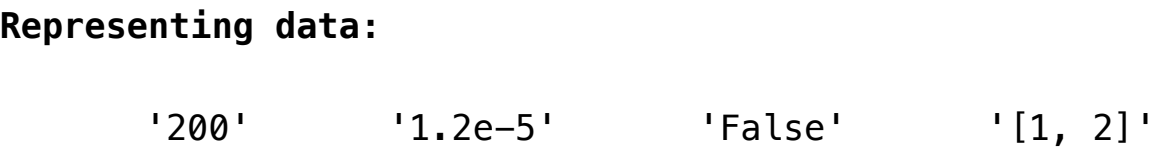

#### **Representing language:**

"""And, as imagination bodies forth The forms of things unknown, the poet's pen Turns them to shapes, and gives to airy nothing A local habitation and a name.  $"$ """"

**Representing programs:**

'curry = lambda f: lambda x: lambda y:  $f(x, y)'$ 

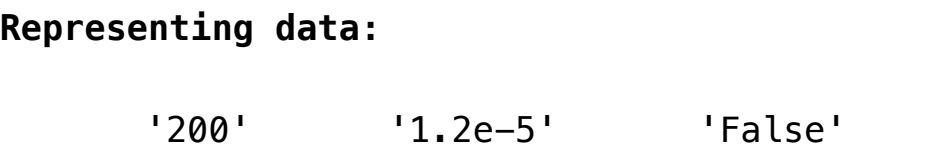

#### **Representing language:**

"""And, as imagination bodies forth The forms of things unknown, the poet's pen Turns them to shapes, and gives to airy nothing A local habitation and a name.  $"''$ 

 $'$ [1, 2]'

**Representing programs:**

'curry = lambda f: lambda x: lambda y:  $f(x, y)'$ 

(Demo)

```
>>> 'I am string!'
'I am string!'
>>> "I've got an apostrophe"
"I've got an apostrophe"
>>> '您好'
```
'您好'

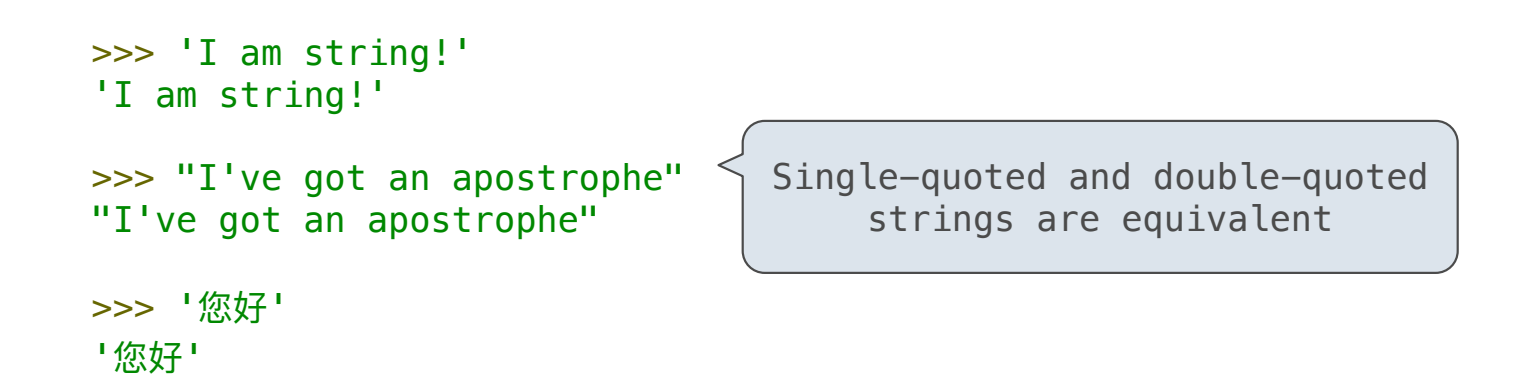

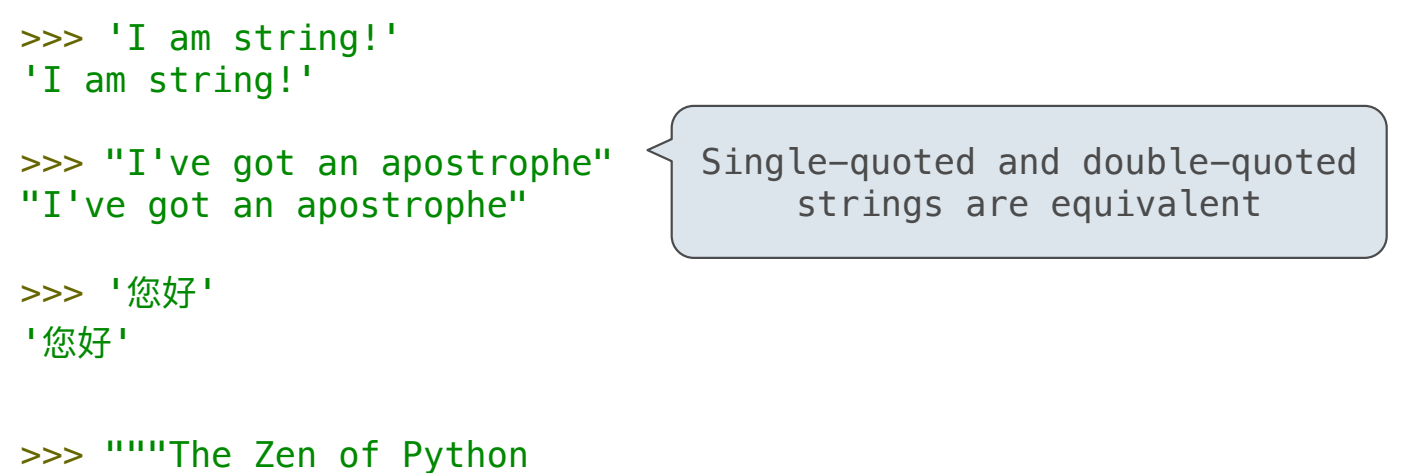

claims, Readability counts. Read more: import this.""" 'The Zen of Python\nclaims, Readability counts.\nRead more: import this.'

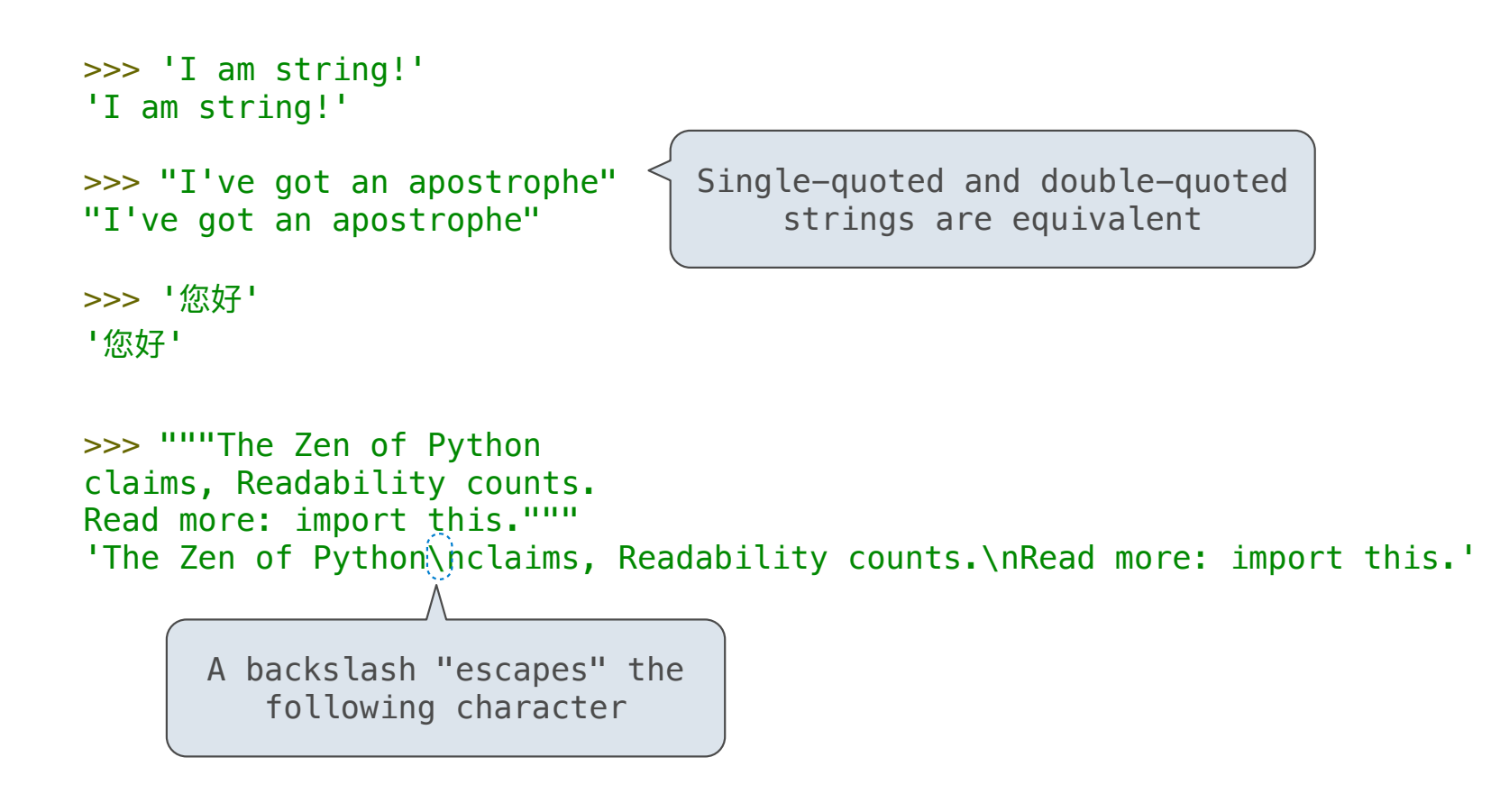

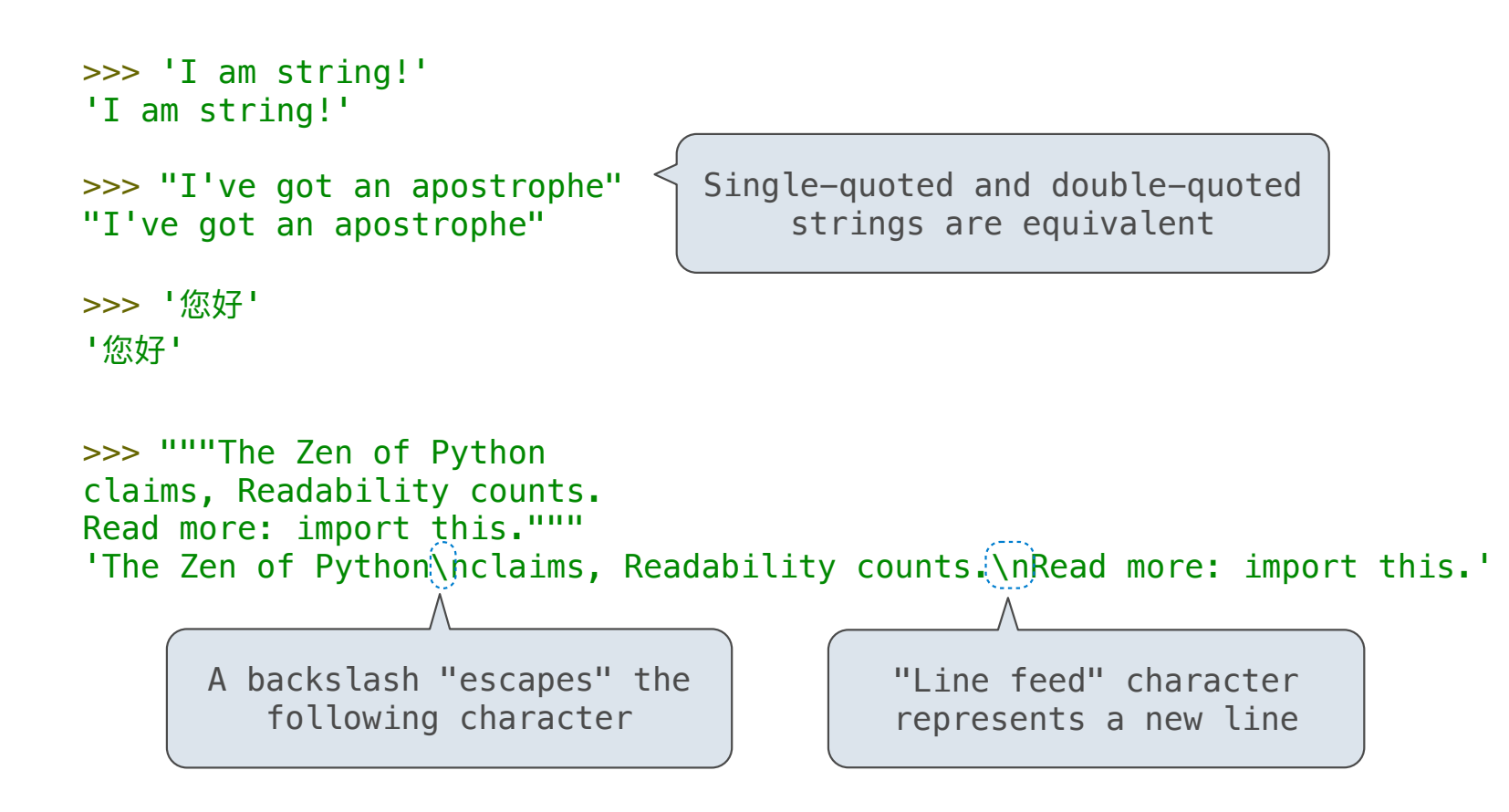

**Dictionaries** 

{'Dem': 0}

Dictionaries are collections of key-value pairs

Dictionaries are collections of key-value pairs

Dictionary keys do have two restrictions:

Dictionaries are collections of key-value pairs

Dictionary keys do have two restrictions:

•A key of a dictionary **cannot be** a list or a dictionary (or any *mutable type*)

Dictionaries are collections of key-value pairs

Dictionary keys do have two restrictions:

•A key of a dictionary **cannot be** a list or a dictionary (or any *mutable type*)

•Two **keys cannot be equal;** There can be at most one value for a given key

Dictionaries are collections of key-value pairs

Dictionary keys do have two restrictions:

•A key of a dictionary **cannot be** a list or a dictionary (or any *mutable type*)

•Two **keys cannot be equal;** There can be at most one value for a given key

This first restriction is tied to Python's underlying implementation of dictionaries

Dictionaries are collections of key-value pairs

Dictionary keys do have two restrictions:

•A key of a dictionary **cannot be** a list or a dictionary (or any *mutable type*)

•Two **keys cannot be equal;** There can be at most one value for a given key

This first restriction is tied to Python's underlying implementation of dictionaries

The second restriction is part of the dictionary abstraction

Dictionaries are collections of key-value pairs

Dictionary keys do have two restrictions:

•A key of a dictionary **cannot be** a list or a dictionary (or any *mutable type*)

•Two **keys cannot be equal;** There can be at most one value for a given key

This first restriction is tied to Python's underlying implementation of dictionaries

The second restriction is part of the dictionary abstraction

If you want to associate multiple values with a key, store them all in a sequence value

{<key exp>: <value exp> for <name> in <iter exp> if <filter exp>}

{<key exp>: <value exp> for <name> in <iter exp> if <filter exp>}

Short version: {<key exp>: <value exp> for <name> in <iter exp>}

Short version: {<key exp>: <value exp> for <name> in <iter exp>} {<key exp>: <value exp> for <name> in <iter exp> if <filter exp>} An expression that evaluates to a dictionary using this evaluation procedure:

Short version: {<key exp>: <value exp> for <name> in <iter exp>} {<key exp>: <value exp> for <name> in <iter exp> if <filter exp>} An expression that evaluates to a dictionary using this evaluation procedure: 1. Add a new frame with the current frame as its parent

Short version: {<key exp>: <value exp> for <name> in <iter exp>} {<key exp>: <value exp> for <name> in <iter exp> if <filter exp>} An expression that evaluates to a dictionary using this evaluation procedure: 1. Add a new frame with the current frame as its parent 2. Create an empty *result dictionary* that is the value of the expression

Short version: {<key exp>: <value exp> for <name> in <iter exp>}  $\{\text{:  $\{\text{value } \text{exp} \}$  for  $\text{ in  $\text{circ} \text{exp} \}$  if  $\text{ofitter } \text{exp} \}$$$ An expression that evaluates to a dictionary using this evaluation procedure: 1. Add a new frame with the current frame as its parent 2. Create an empty *result dictionary* that is the value of the expression 3. For each element in the iterable value of <iter exp>:

Short version:  $\{\text{<} \text{key} \text{exp} \}$ :  $\text{<} \text{value} \text{exp}$  for  $\text{<} \text{name}$  in  $\text{time} \text{exp}$  $\{\text{:  $\text{ for  $\text{ in  $\text{circ } \text{exp}$  if  $\text{}$$$$ An expression that evaluates to a dictionary using this evaluation procedure: 1. Add a new frame with the current frame as its parent 2. Create an empty *result dictionary* that is the value of the expression 3. For each element in the iterable value of <iter exp>: A. Bind <name> to that element in the new frame from step 1

 $\{\text{:  $\{\text{value } \text{exp}\}$  for  $\text{}$  in  $\text{time } \text{exp}\}$  if  $\text{cases } \text{exp}\}$$ 

Short version: {<key exp>: <value exp> for <name> in <iter exp>}

An expression that evaluates to a dictionary using this evaluation procedure:

1. Add a new frame with the current frame as its parent

2. Create an empty *result dictionary* that is the value of the expression

3. For each element in the iterable value of <iter exp>:

A. Bind <name> to that element in the new frame from step 1

B. If  $\le$ filter exp> evaluates to a true value, then add to the result dictionary an entry that pairs the value of  $\langle key\> exp \rangle$  to the value of  $\langle value\> exp \rangle$ 

 $\{\text{:  $\{\text{value } \text{exp} \}$  for  $\text{ in  $\text{time } \text{exp} \}$  if  $\text{cases } \text{exp} \}$$$ 

Short version: {<key exp>: <value exp> for <name> in <iter exp>}

An expression that evaluates to a dictionary using this evaluation procedure:

1. Add a new frame with the current frame as its parent

2. Create an empty *result dictionary* that is the value of the expression

3. For each element in the iterable value of <iter exp>:

A. Bind <name> to that element in the new frame from step 1

B. If  $\le$ filter exp> evaluates to a true value, then add to the result dictionary an entry that pairs the value of  $\langle key\> exp \rangle$  to the value of  $\langle value\> exp \rangle$ 

 $\{x * x: x \text{ for } x \text{ in } [1, 2, 3, 4, 5] \text{ if } x > 2\}$  evaluates to  $\{9: 3, 16: 4, 25: 5\}$ 

#### Example: Indexing

Implement **index**, which takes a sequence of **keys**, a sequence of **values**, and a two-argument **match** function. It returns a dictionary from **keys** to lists in which the list for a key k contains all **values** v for which **match**(k, v) is a true value.

def **index**(keys, values, match): """Return a dictionary from keys k to a list of values v for which match(k, v) is a true value. >>> index( $[7, 9, 11]$ , range(30, 50), lambda k, v: v % k == 0) {7: [35, 42, 49], 9: [36, 45], 11: [33, 44]} "" "" ""

return was also and the set of  $\mathcal{L}$ 

Example: Indexing

Implement **index**, which takes a sequence of **keys**, a sequence of **values**, and a two-argument **match** function. It returns a dictionary from **keys** to lists in which the list for a key k contains all **values** v for which **match**(k, v) is a true value.

def **index**(keys, values, match): """Return a dictionary from keys k to a list of values v for which match(k, v) is a true value. >>> index( $[7, 9, 11]$ , range(30, 50), lambda k, v: v % k == 0) {7: [35, 42, 49], 9: [36, 45], 11: [33, 44]} "" "" "" return \_\_\_\_\_\_\_\_\_\_\_\_\_\_\_\_\_\_\_\_\_\_\_\_\_\_\_\_\_\_\_\_\_\_\_\_\_\_\_\_\_\_\_\_\_\_\_\_\_\_\_\_\_\_\_\_\_\_ {k: for k in keys}

Example: Indexing

Implement **index**, which takes a sequence of **keys**, a sequence of **values**, and a two-argument **match** function. It returns a dictionary from **keys** to lists in which the list for a key k contains all **values** v for which **match**(k, v) is a true value.

def **index**(keys, values, match): """Return a dictionary from keys k to a list of values v for which match(k, v) is a true value. >>> index( $[7, 9, 11]$ , range(30, 50), lambda k, v: v % k == 0) {7: [35, 42, 49], 9: [36, 45], 11: [33, 44]} "" "" "" return  $\frac{1}{2}$   $\frac{1}{2}$   $\frac{$  ${k:$  [v for v in values if match(k, v)] for k in keys}